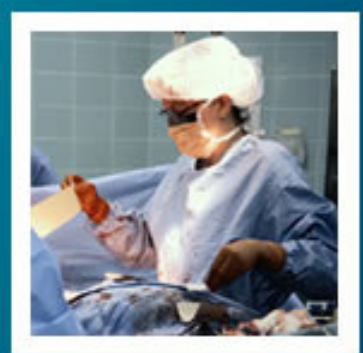

### **Bioestatística Aula 1Dados, Populações, Amostras, Tabelas e Gráficos**

### Prof. Tiago A. E. Ferreira

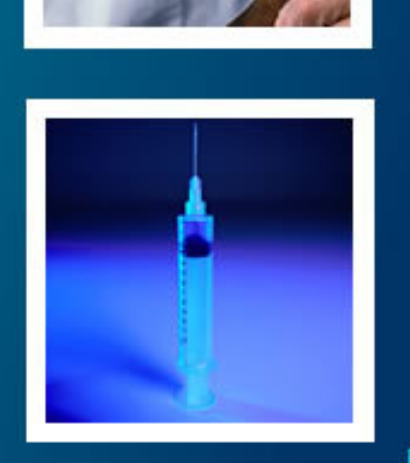

### O que é Estatística?

### Segundo <sup>a</sup> Escola Nacional de Estatística

•

 O que modernamente se conhece como Ciências Estatísticas, ou simplesmente Estatística, é umconjunto de técnicas e métodos de pesquisa que entre outros tópicos envolve <sup>o</sup> planejamento do experimento <sup>a</sup> ser realizado, <sup>a</sup> coleta qualificada dos dados, <sup>a</sup> inferência, <sup>o</sup> processamento, <sup>a</sup>análise <sup>e</sup> <sup>a</sup> disseminação das informações.

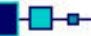

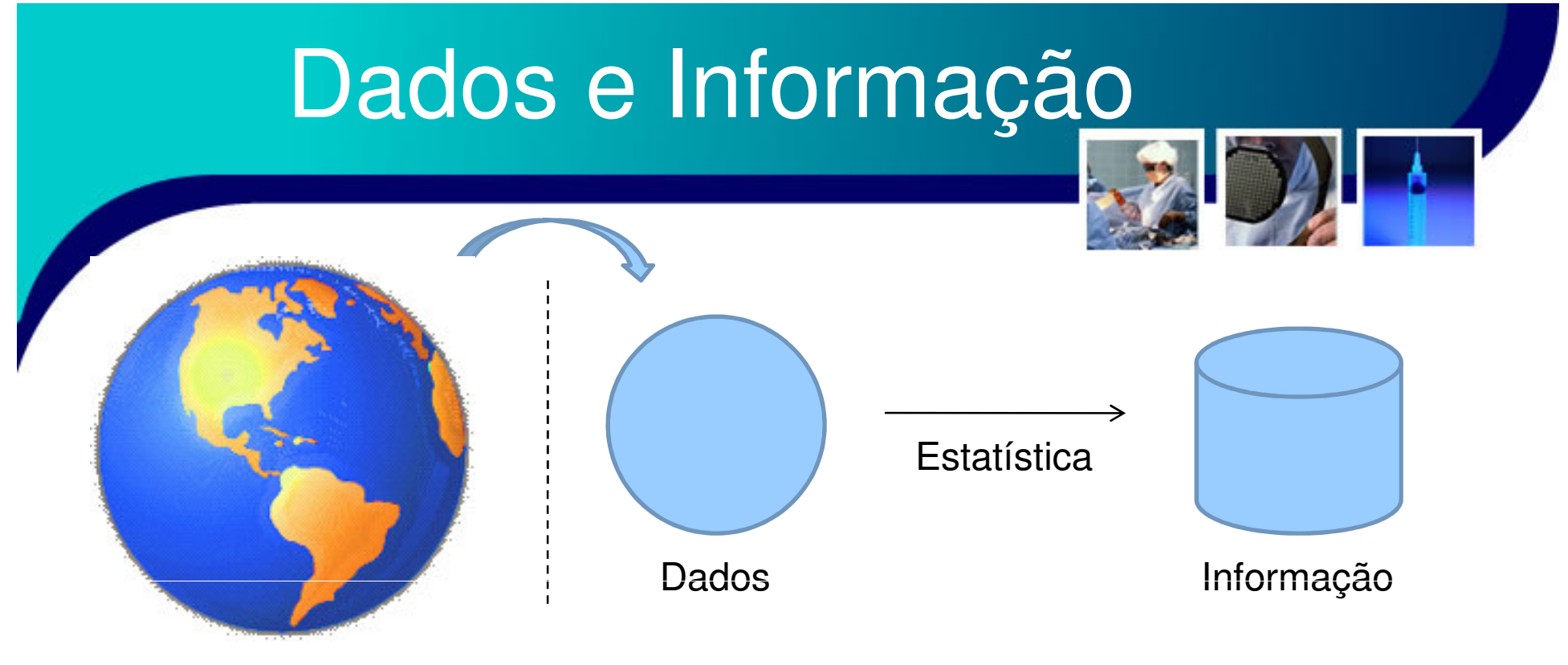

Mundo ou Universo

• Dada a existência dos dados, a estatística vem para extrair a informação presente nos dados, de forma clara e mais precisa possível.

### Estatística - Ramos

É possível dividir, grosseiramente, <sup>a</sup> estatística em partes:

- – **Descritiva**: encarrega-se do levantamento, organização, classificação <sup>e</sup> descrição dos dados em tabelas, gráficos ou outros recursos visusais, além do cálculo de parâmetrosrepresentativos dos dados
- – **Analítica**: trabalha com os dados de forma <sup>a</sup> estabelecer hipóteses em função desses dados, procede <sup>a</sup> suacomprovação e, posteriormente, elabora conclusões
- – **Bayesiana**: planejada para reduzir <sup>e</sup> explicar coerentemente as incertezas que estão presentes na análise de dadosatravés de informações adicionais relevantes

## **Bioestatística**

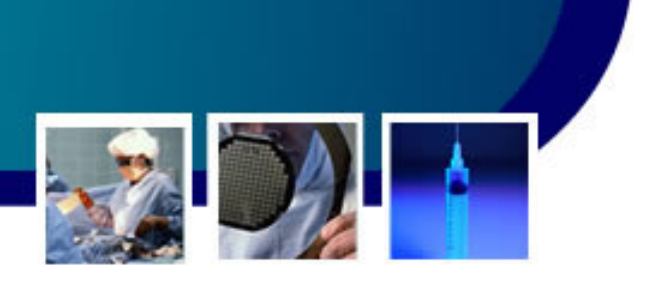

- • <sup>A</sup>**bioestatística** é a estatística aplicada às ciências que estudam aspectos da vida, ou referentes à vida, como:
	- and the state of the state — Medicina
	- –Biologia
	- –**Genética**
	- –Farmácia
	- –Veterinária
	- –Agronomia
	- –Etc.

### População e Amostra

- •• Na estatística, o termo *população* tem um sentido amplo:
	- – **População:** totalidade dos elementos ou de um atributo dos elementos referentes a um certo conjunto em estudo.
		- • **Exemplos:**
			- **Links of the Company População dos alunos regularmente matriculados no programa de pós-graduação em genética.**
			- –**População dos computadores da UFPE.**
			- –**População de canetas do aluno A da UFPE.**

## População e Amostra

- • Uma População pode ser:
	- –Enumerável e finita.
	- – Inumerável (ou difícil de enumerar) e/ou infinita.
- • Dada uma população Inumerável ou Infinita, ou ainda difícil de enumerar, como se pode trabalhar com tal população?
	- – Através de partes representativas da população – **AMOSTRAS**.

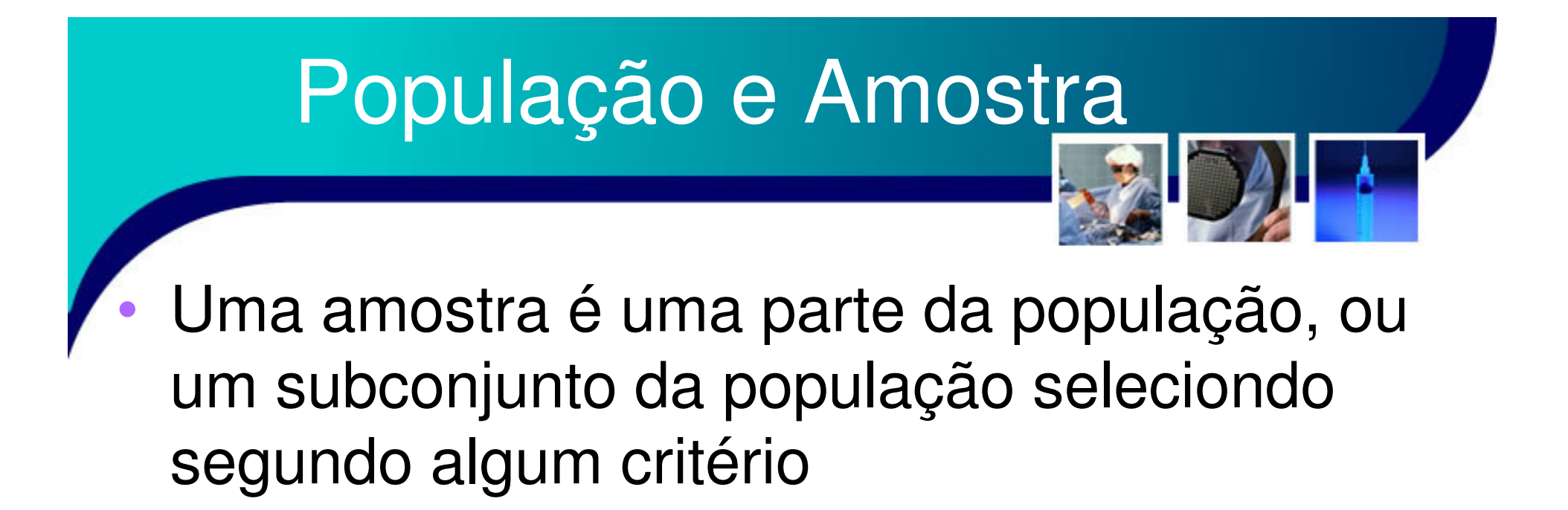

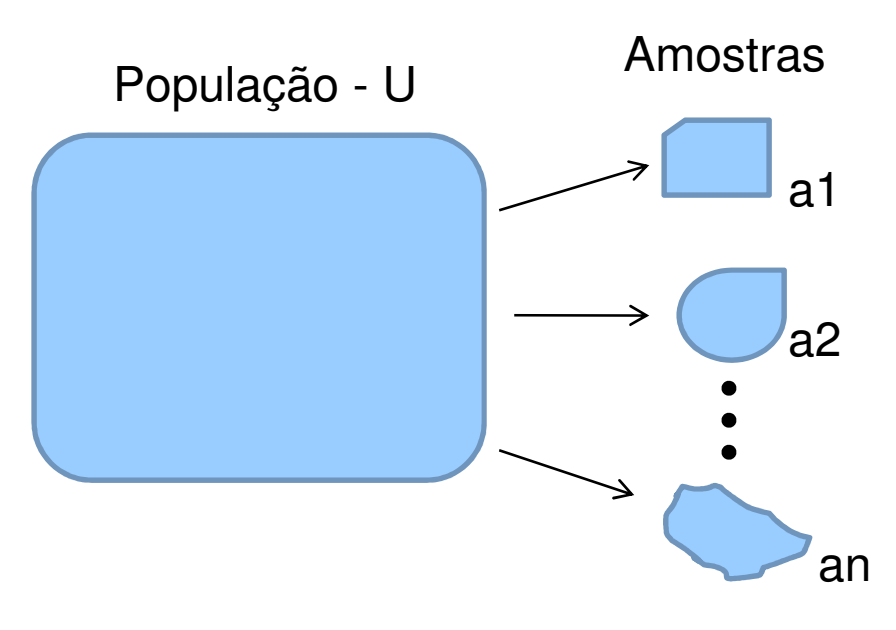

### População e Amostra

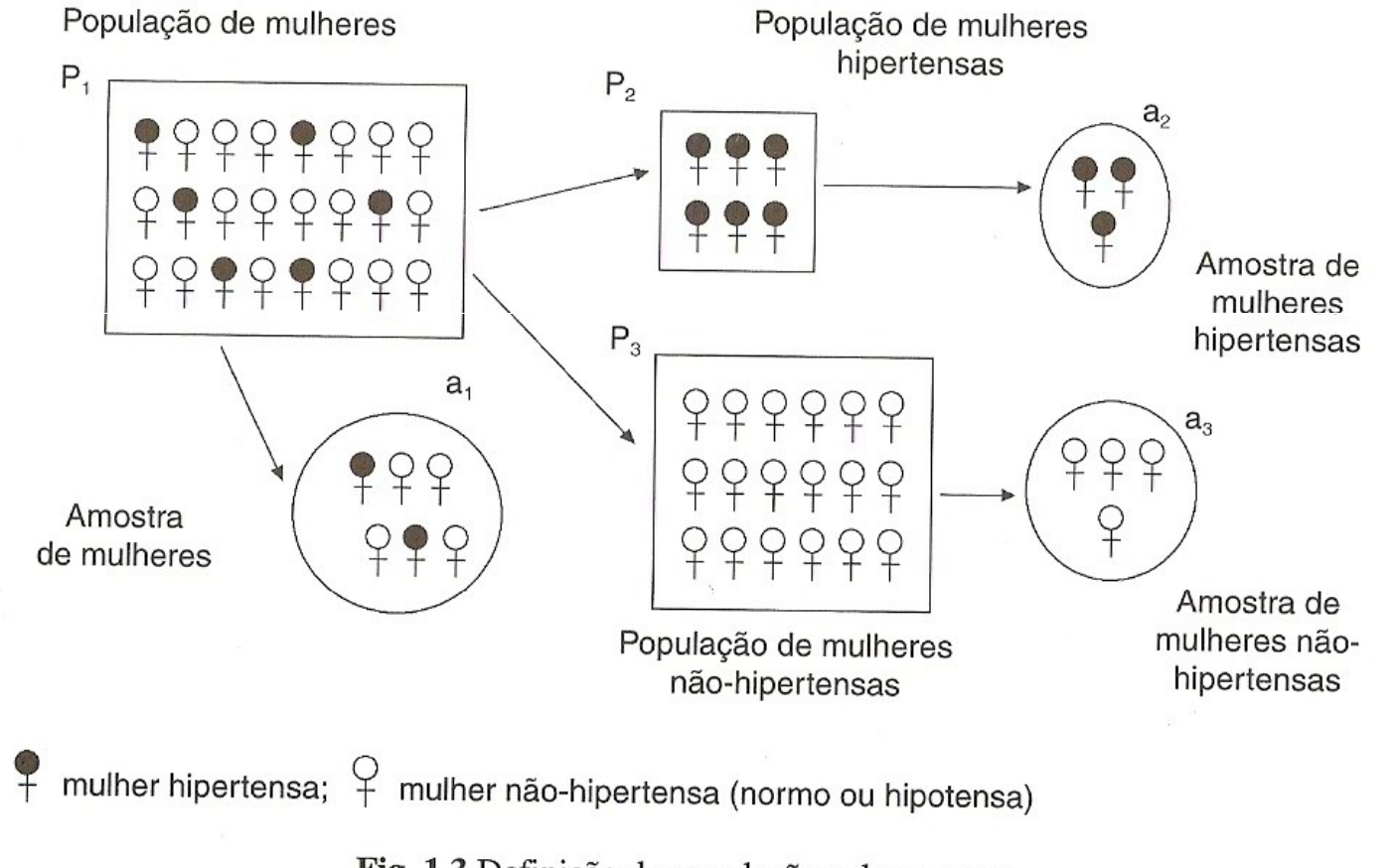

Fig. 1.3 Definição de população e de amostra.

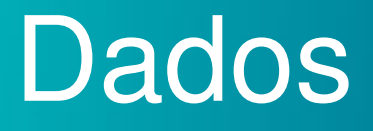

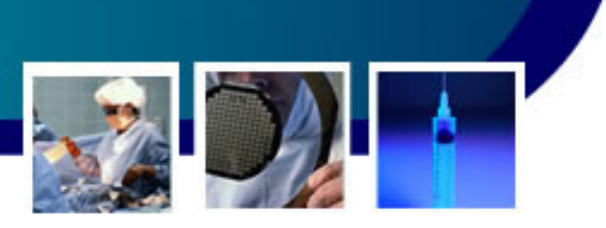

### **Dados primários** são reunidos a partir:

–Medidas

 $\bullet$ 

- –**Contagens**
- and the state of the state – Experimentos
- • Os autores destas medidas, contagens e/ou experimentos são os primeiros a terem acessos a estes dados
	- Espera-se que algum procedimento adequado tenha sido aplicado para garantir a confiabilidade destes dados primários e que as limitações dos mesmo sejam conhecidas

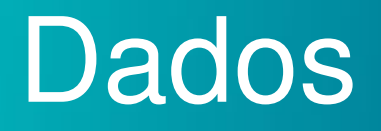

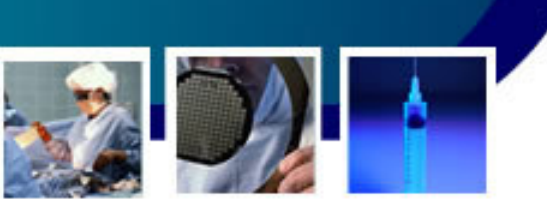

 Dados secundários são reunidos a partir de diversasfontes, como:

- –Artigos Científicos em Periódicos
- –Eventos Científicos
- **Links of the Common** — Institutos de Pesquisa e/ou Estatística
- –Etc

- Para este caso, quase sempre, não é possível determinar perfeitamente o seu nível de confiança
	- – Espera-se que a fonte garante um nível mínimo de confiança!
		- Por exemplo, para publicações a sua confiabilidade está geralmente ligada ao seu prestígio.

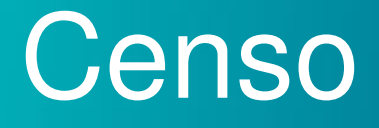

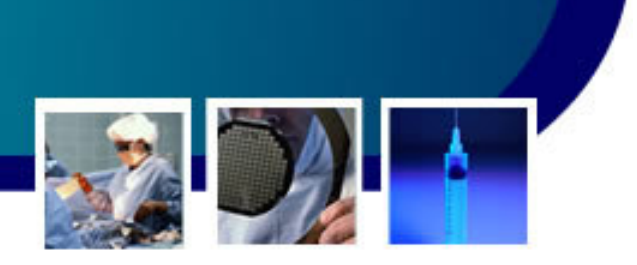

- Censo é entendido como o levantamento ou registro de uma certa população, de acordo com um conjunto de critérios.
- •Exemplo:

- – Censo demográfico:
	- Inclui informações relacionadas à população de habitantes e habitações, investigando os critérios de tamanho e composição populacional, estrutura familiar, movimentos migratórios, escolaridade, potencial e qualificação de mão de obra, padrões de renda familiar e individual, fecundidade e situação habitacional

### Estatísticas no Brasil

 Os recenseamentos são realizados pelo IBGE –Instituto Brasileiro de Geografia e Estatística –www.ibge.gog.br

- Os registros de saúde no Brasil podem ser consultados no site do Serviço Único de Saúde (SUS) do Ministério da Saúde – <u>www.datasus.gov.br</u>
	- –Assistência à Saúde
	- –Rede Assistencial

- –Morbidade e Informações Epidemiológicas
- –Estatísticas Vitais e Mortalidade e Nascidos Vivos
- –Recursos Financeiros
- –Informações Demográficas e Socioeconômicas

# Conceitos e Informações

- • Para a boa e correta elaboração e análise de dados (de forma estatística) são necessários alguns cuidados quanto:
	- and the state of the state Arredondamento de Dados Numéricos
	- –Classificação e Tratamento de Variáveis

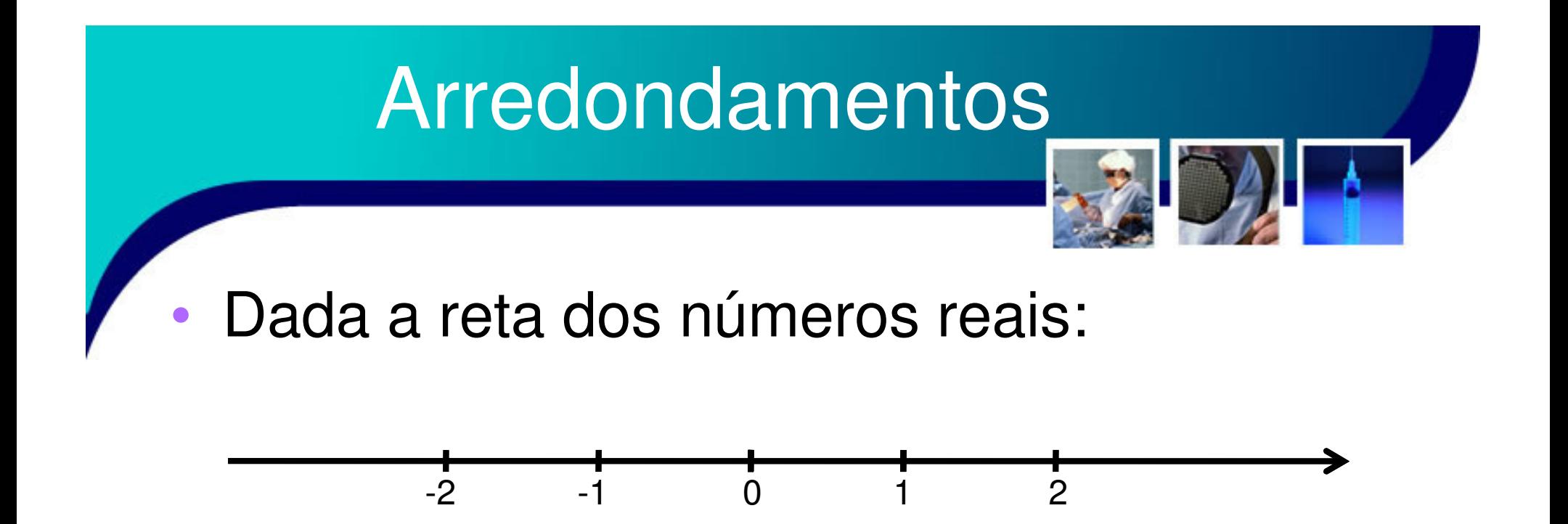

- • Tem-se uma quantidade infinita de números entre 1 e 2, por exemplo
	- – Isto é equivalente a afirmar que é necessário ter um na quantidade infinita de casas decimais para poder se representar qualquer número real.

- • Na prática é impossível se trabalhar com uma quantidade infinita de casas decimais, logo defini-se uma quantidade finita de casas decimais para se realizar medidas numéricas!
	- – Um efeito desta definição é que apenas um grupo finito de números poderão ser representados exatamente!

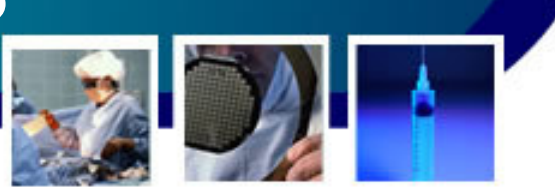

#### •Por exemplo,

- – Defini-se utilizar uma casa decimal! Como é possível representar o número 17,342?
- and the state of the state Este número não poderá ser representado exatamente, mas poderá ser arredondado!
- • Questão:
	- –Como arredondar este número?

Existem várias formas de arredondamento:

- – Arredondamento Piso ou Inferior:
	- Utiliza-se a representação imediatamente inferior ao número a ser arredondado

 $-\lfloor 17,342 \rfloor = 17,3$ 

•

- – Arredondamento Teto ou Superior
	- Utiliza-se a representação imediatamente superior ao número a ser arredondado

 $-\lceil 17,342 \rceil = 17,4$ 

#### –Arredondamento Simétrico

 Utiliza-se a representação mais próxima ao número a ser •arredondado

**Links of the Company**  $[17,342] = 17,3$ 

- Para este tipo de arredondamento, se o número estiver exatamente eqüidistante de duas representações possíveis, como procede o arredondamento?
- Há duas possibilidade:
	- –Arredonda-se o número para o número par mais próximo.

» 17,25 fica 17,2 e 17,75 fica 17,8

**Links of the Company**  Ou, defini-se a regra que se o algarismo logo após o algarismo menos significativo for maior ou igual a 5 o arredondamento é feito para a representação teto, caso contrário para a representação piso.

# Classificação de Variável Uma variável é uma dimensão ou característica de um dado conjunto de

elementos, desde que esta apresenta mais de uma classificação possível.

– $X = \{x_1, x_2, \ldots, x_n\}$ 

•

• Caso a dimensão ou característica possua apenas uma classificação é chamada de **constante.**

## Classificação de Variáveis

#### •É possível dividir as variáveis como:

- – Variáveis quantitativas ou numéricas
	- São avaliadas de forma numérica
	- Exemplo: temperatura =  $25^{\circ}$  C.
- – Variáveis qualitativas ou literais
	- • São expressas como "palavras" ou atributos, ou geram ordenamentos (1º, 2º, ...)
	- •Exemplo: Cor do Cabelo = Castanho

## Classificação de Variáveis

- • As variáveis numéricas ainda podem ser divididas como:
	- –Discretas: admitem apenas números inteiros
	- and the state of the state Contínuas: admitem números fracionados, ou seja, números reais.
- • Há ainda as variáveis binárias, que tanto podem ser variáveis quantitativas (0 ou 1) como qualitativas (masculino ou feminino)

### Estudos Estatísticos

### Dado um estudo científico é possível ter:

–Estudos observacionais

- Não há intervenção do pesquisador, ocorrendo apenas uma descrição a respeito de uma dado problema.
- Método estatístico empregado: **Intervalos de Confiança**
- – Estudos experimentais
	- Há intervenção do pesquisado mediante a adoção de algum tratamento ou alteração da situação em estudo e comparação dos resultados obtidos
	- Método estatístico empregado: **Testes de Significância**

### Escolha das Variáveis

 Dado um estudo, como definir as variáveis ou fatores relevantes?

–Fatores de Interesse direto (relacionadas a priori)

 $\Box$ 

- – Fatores que podem modificar a ação dos fatores principais ou que podem elucidar o funcionamento dos fatores principais
- –Fatores relacionados com a técnica experimental utilizada
- – Fatores de classificação, sugeridos por agrupamentos naturais das unidades experimentais
- – Variações proporcionais introduzidas nas unidades experimentais

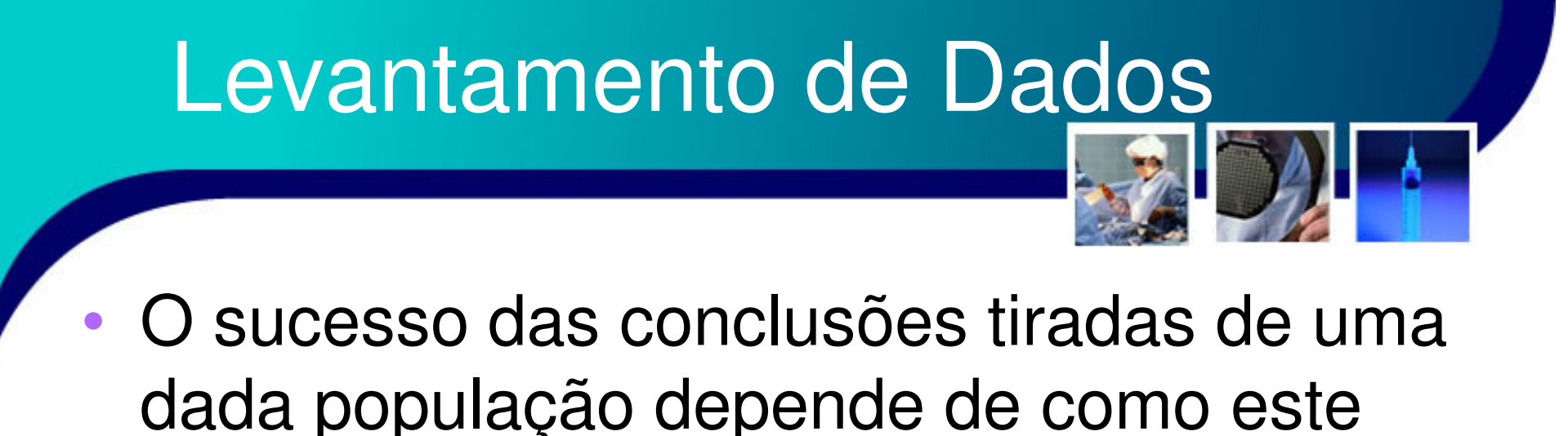

- população foi selecionada!
	- and the state of the state Dados mal coletados irão carregar distorções para qualquer análise!

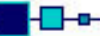

### Representatividade

- • Critério da Proporcionalidade
	- – Ao se realizar uma amostragem em uma dada população, procura-se reproduzir as características observáveis da população.
- • Dado que o critério da proporcionalidade é obedecido, então a amostra é dita ser **representativa.**

### Representatividade

- • Um grande problema prático é a falta de informações sobre a população para a garantia do critério de proporcionalidade.
	- and the state of the state No caso de falta de informação, é utilizado o critério de **aleatoriedade.**
	- – Contudo, caso os atributos de uma população seja conhecido, porém ignora ou manipulado, a amostra é considera **tendenciosa**, gerando conclusões **sem consistência**.

# Fidedignidade

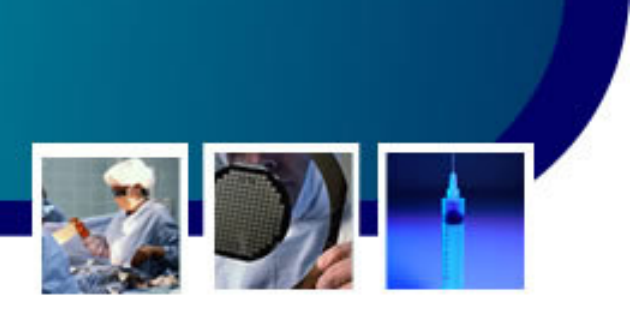

- • <sup>A</sup>**fidedignidade** dos dados os das informações está relacionada com a **precisão dos dados**, ou a sua **qualidade.**
- • Há várias fontes para a queda da precisão dos dados:
	- and the state of the state Instrumentos de medidas.
	- –Erro Humano.
	- and the state of the state Sonegação de informação (questionários).

## Efeitos Indesejados

- • É possível citar alguns efeitos indesejados no levantamento de dados:
	- –Efeito Placebo
	- and the state of the state – Efeito Rosenthall
	- –Efeito Hawthorne
	- –Ilusão de Müller-Lyer
	- –Efeito Complacencia
	- –Efeito Meméria
	- –Efeito Desmascaramento

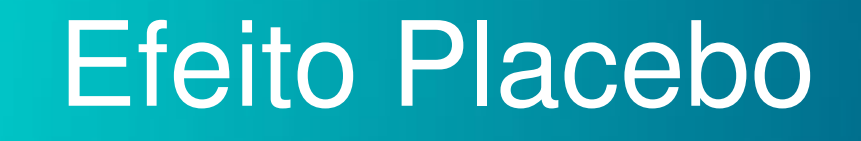

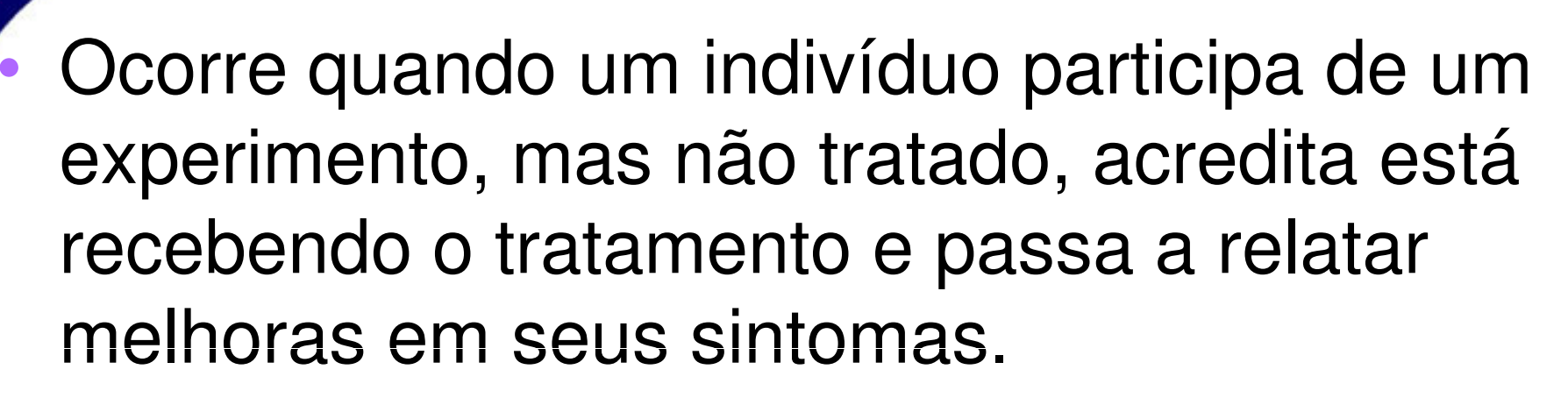

and the state of the state **Placebo** é uma substância neutra, que não altera o estado do indivíduo ou população.

### Efeito Rosenthall

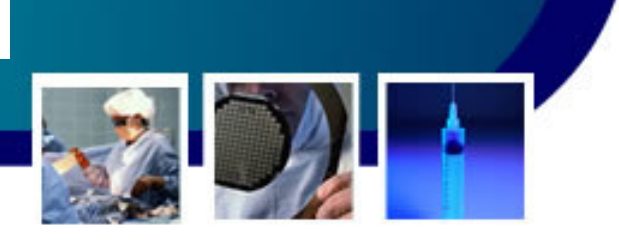

- efeito Rosenthall ou efeito do **OU** experimentador é qualquer mudança alteração do padrão de resposta do indivíduo pesquisado provocada, involuntariamente, pelo pesquisador ou experimentador
	- – Este efeito pode ocorrer na aplicação de questionário, por exemplo.

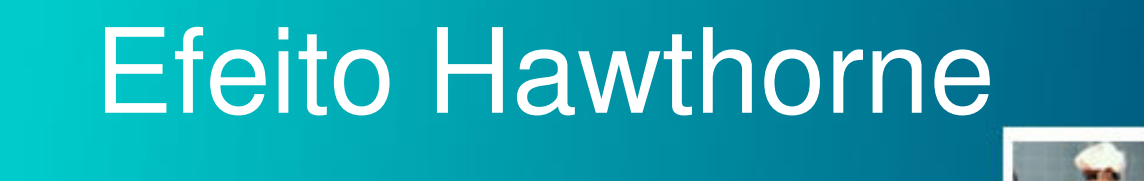

• O efeito Hawthorne ocorre quando um indivíduo participante de um experimento e tratado passa a responder de forma diferente devido ao fato de estar participando da experiência.

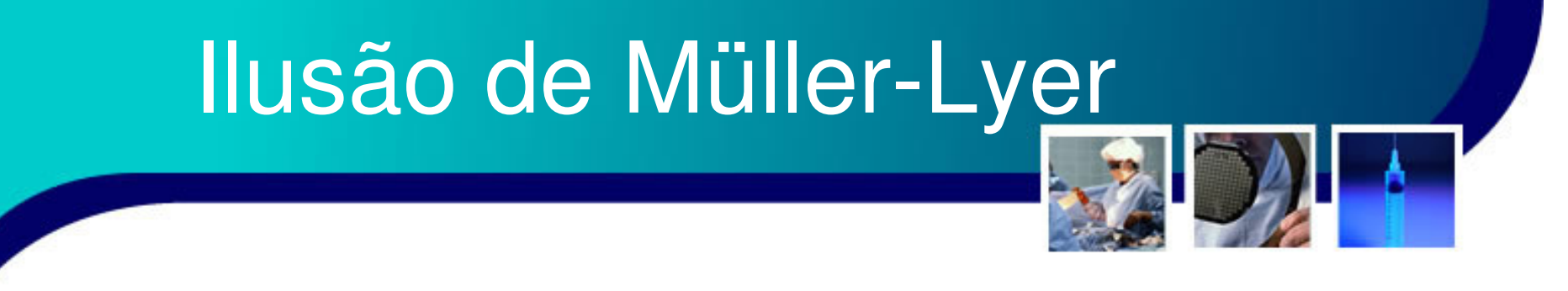

- • A Ilusão de Müller-Lyer é verificada quando a simples alteração da ordem das questões de uma pesquisa altera as respostas dos pesquisados.
- • Exemplo:
	- – Considera a ingestão excessiva de açúcar prejudicial à saúde?
	- –Consome muito açúcar?

# Efeito Complacência

- • O efeito complacência está relacionado com a tendência que os entrevistados apresentam de responder de forma positiva as questões.
- • Exemplo:
	- – Concorda que o dirigente agiu de forma honesta?
	- – Concorda que o dirigente agiu de forma desonesta?

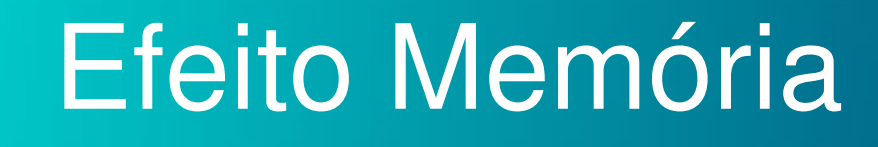

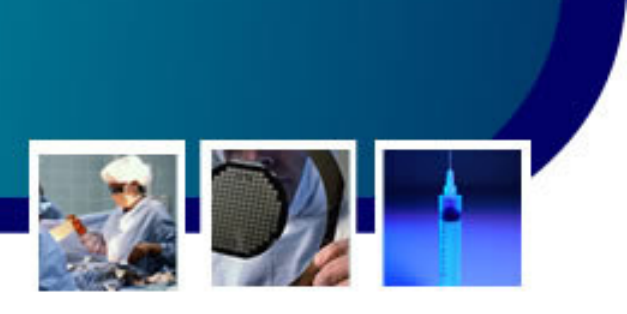

 O feito memória ocorre quando a ordem dos itens das questões pode alterar os resultados de um levantamento de dados.

- and the state of the Quanto mais longa a questão maior a exposição a este efeito!
- Exemplo:

- and the state of the Considera que o **tabagismo** contribui mais do que o **alcoolismo** para a piora das condições de saúde?
- Considera que o **alcoolismo** contribui mais do que o **tabagismo** para a piora das condições de saúde?

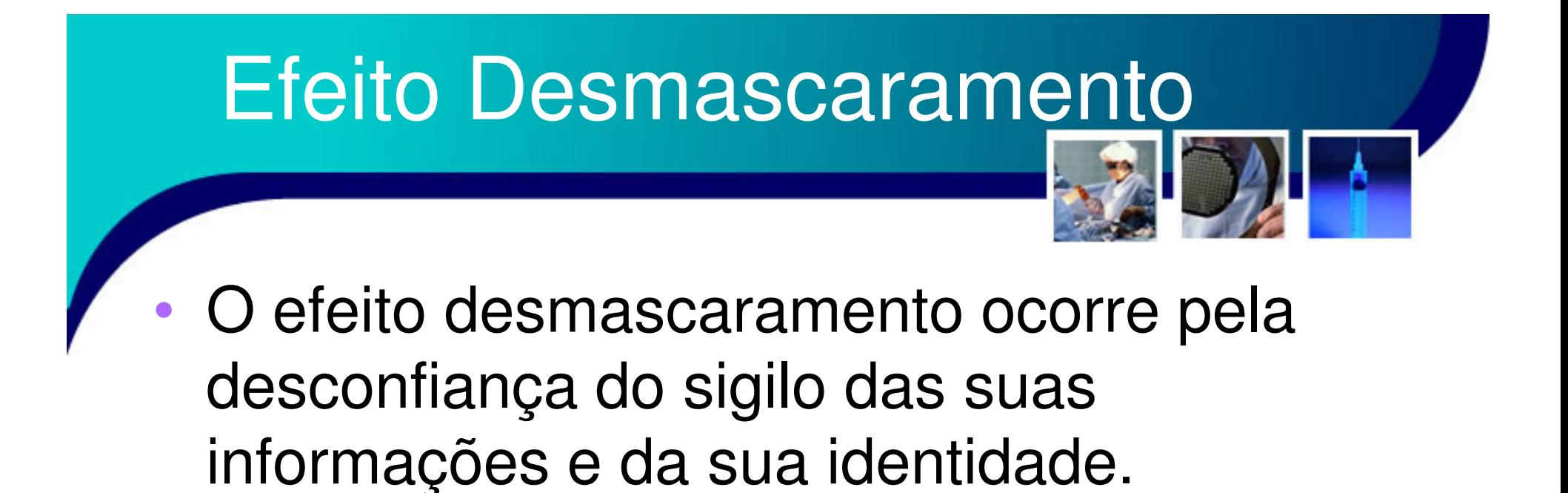
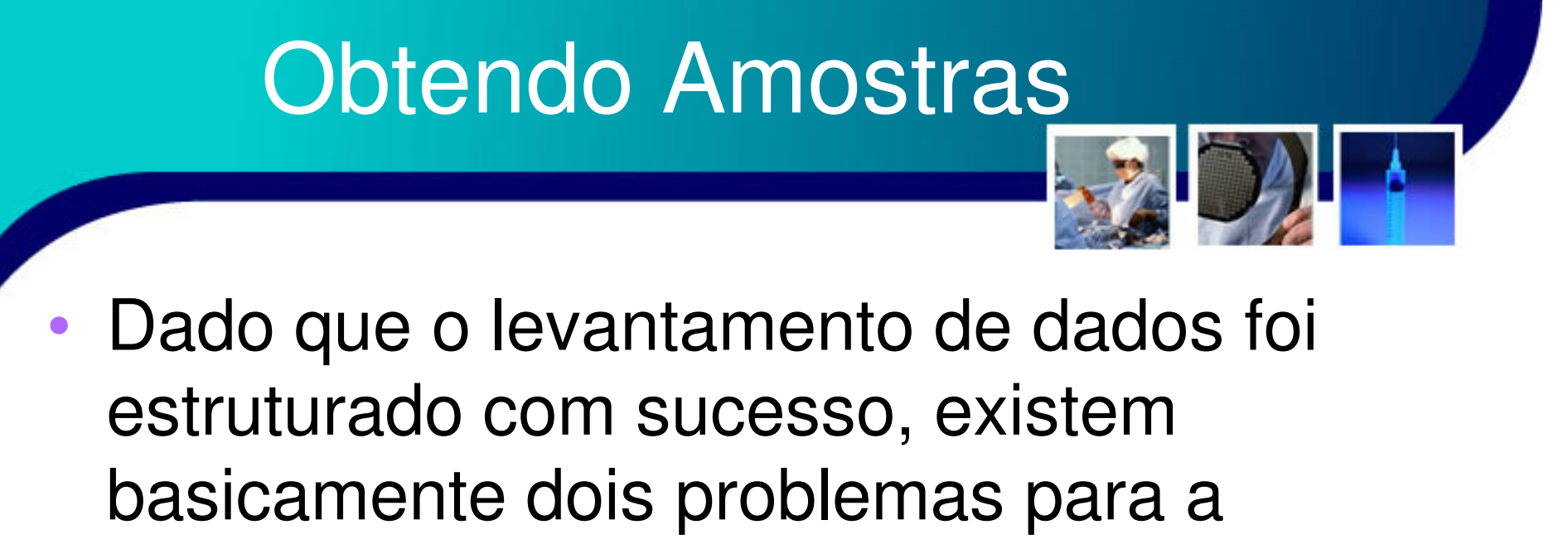

- obtenção de amostras:
	- –A forma de realizar a amostragem.
- –A determinação do tamanha da amostra.

### Formas de Amostragem•Amostragem aleatória simples

- – Ocorre quando é garantido a mesma chance de seleção para todos os elementos da população – também chamada **amostragem casual**
- –Tentativa de eliminação de viés estatístico
- – Este tipo de amostragem não garante que a amostra obtida seja semelhante a população (critério de proporcionalidade), mas garante a maior probabilidade para que isso ocorra

### Formas de Amostragem

- • Amostragem Sistemática (Seqüencial)
	- – São selecionados elementos de ordem k da população.
	- and the state of the state Exemplo: Dada um classe com 90 alunos (N=90, população)
		- •• Deseja-se uma amostra de 30 alunos (*n*=30). Assim poderiam ser escolhidos 30 alunos seqüencialmente co a ordem *k*=3.
		- • Assim, seriam escolhidos os alunos 3,6,9,...,90 (1k, 2k, 3k,...,30k)

### Formas de Amostragem

#### Amostragem Estratificada

•

- – É utilizada quando a população é previamente classificada em estratos, ou classes pré estabelecidas
	- • Desta forma, uma população com N indivíduos terá coeficientes de proporcionalidade  $k_\mathrm{j}$  entre cada estrato  $j_\mathrm{c}$ de modo que cada estrato *j* participe com  $n_{\!} = k_{\!j}$  N

### Formas de Amostragem

- • Amostragem por Conglomerados ou Área
	- – Consiste em efetuar subdivisões em área da população, e compor a amostra com a totalidade dos indivíduos de alguns desses conglomerados
	- – Há um grande risco de tendenciamento, porém tem baixo custo na prática.

### Formas de Amostragem•Amostragem por Conveniência

- – Ocorre quando a amostra é formada por dados levantados de fácil obtenção, sem a preocupação da observação dos critérios já discutidos.
- – Exemplos: Deseja-se a amostra da população de crianças de um dado bairro
	- Vai-se a uma creche do bairro e se realiza o levantamento das crianças ali presentes!

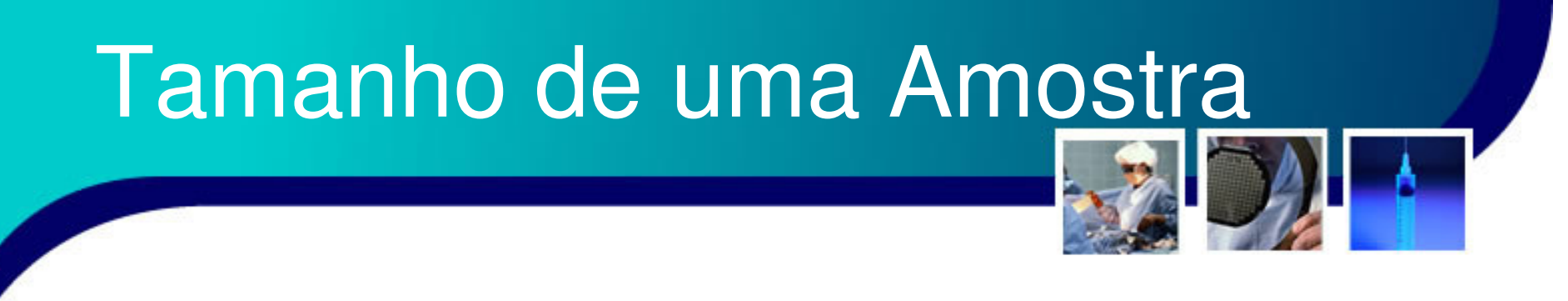

- • O tamanho de uma amostra, ou o dimensionamento amostral, é relacionado a uma série de fatores. Os principais são:
	- and the state of the state – Erro desejado
	- –Risco da conclusão
	- –Previsibilidade da variáveis

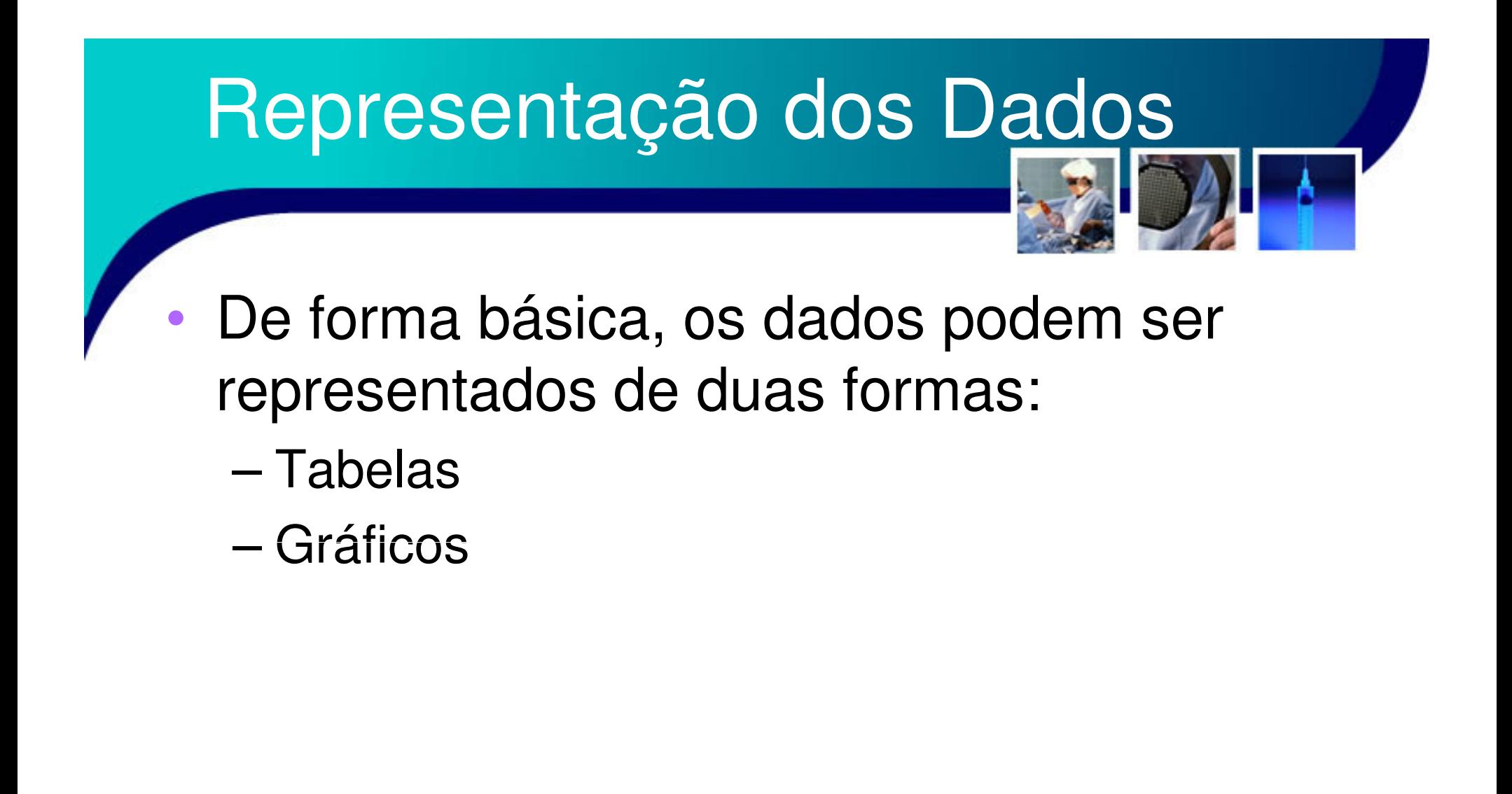

### Dados em Tabelas

- • As normas para a apresentação de dados em tabelas podem ser encontradas em:
	- – Normas de Apresentação Tabular do Conselho Nacional de Estatística. Revista Brasileira de Estatística, vol. 24, p. 42-60, 1963
	- – IBGE – Normas de apresentação tabular. 3ª edição, Rio de Janeiro, 1993.

### Dados em Tabelas

- • Algumas Regras Gerais:
	- –A tabela deve ser simples
	- –A tabela deve ser auto-explicativa
	- –Não deve haver campo em branco
	- –Uniformidade de casas decimais

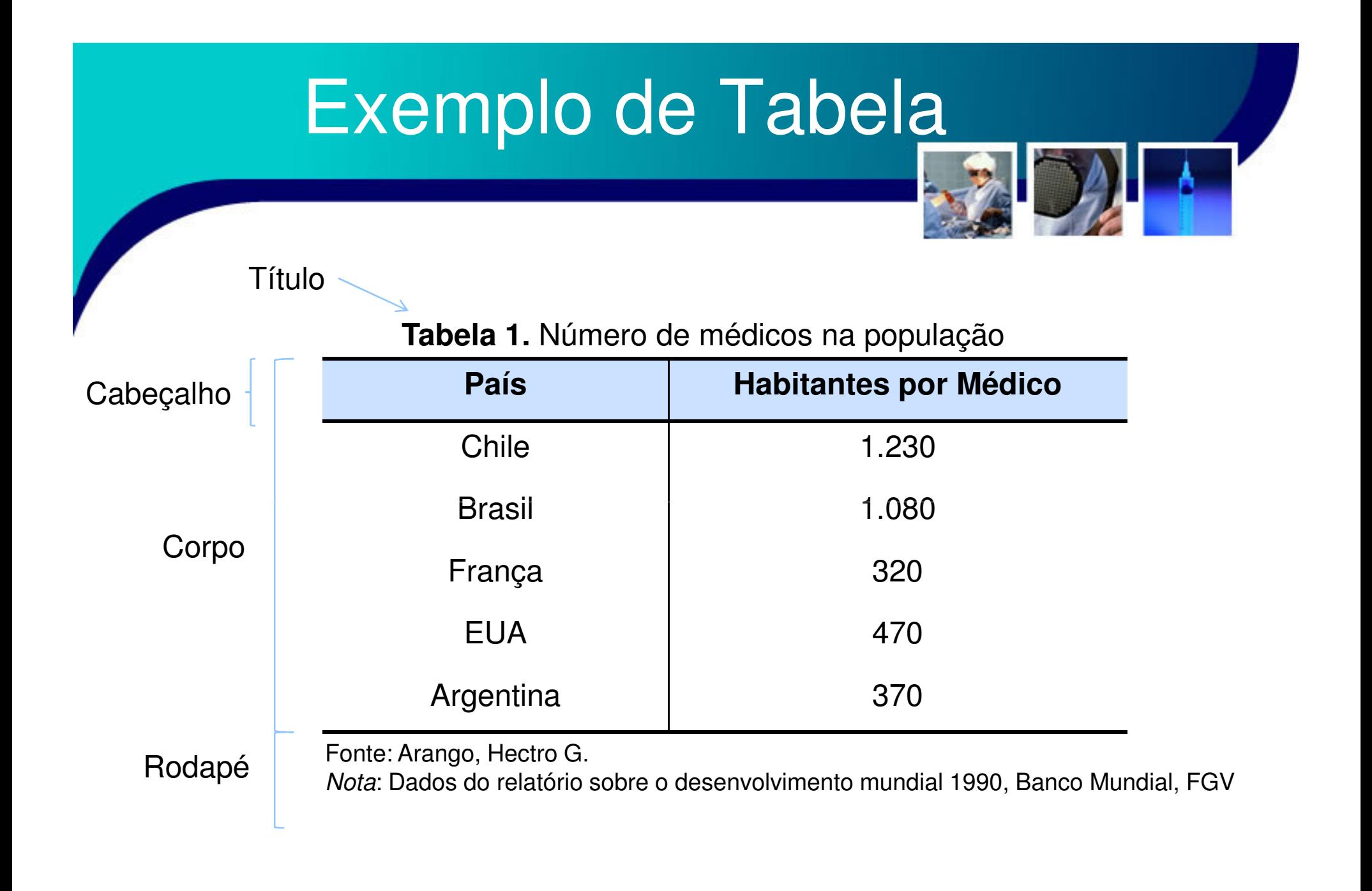

### Organizando os dados

•

 Ao termino do levantamento dos dados tem-se uma massa de dados

- –Esta massa é chamada de **Dados Brutos e Rol**
- •**· Inicialmente, os dados brutos podem ser** ordenados (crescente ou decrescente) para uma melhor visualização (Rol).
	- – A partir de então, pode-se definir faixas de variação – classes
		- Cada intervalo de classe terá um limite inferior e superior.

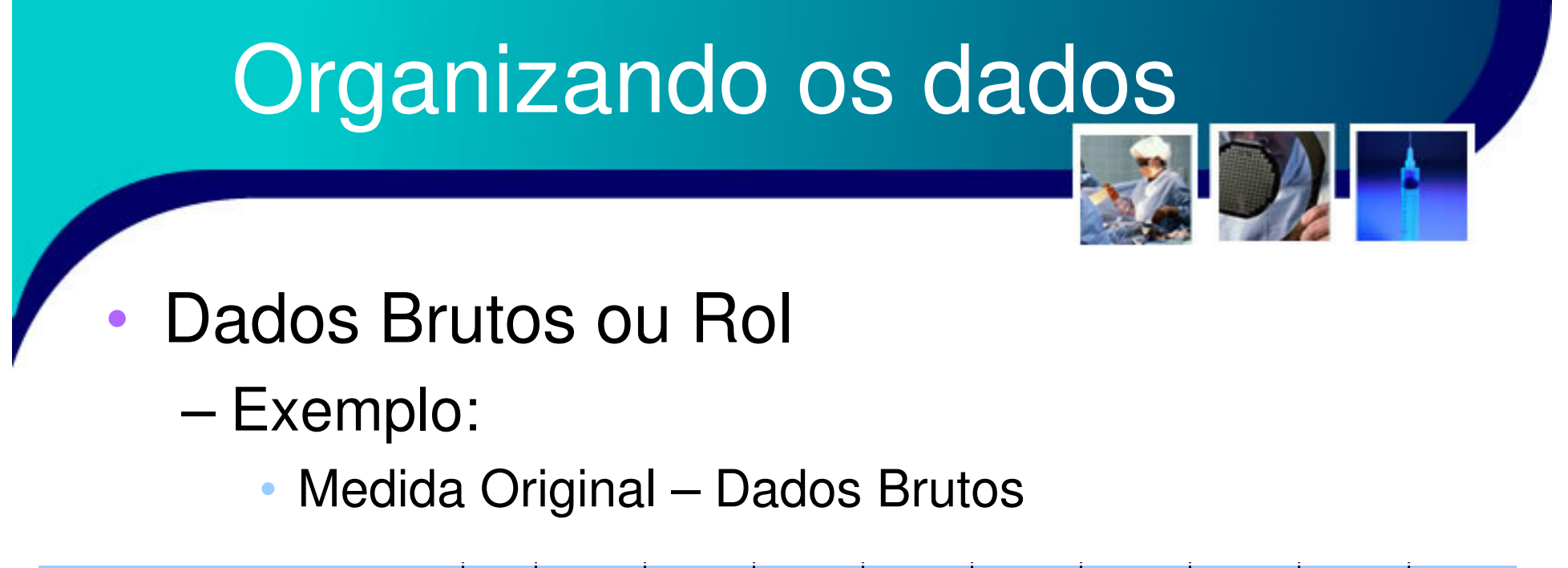

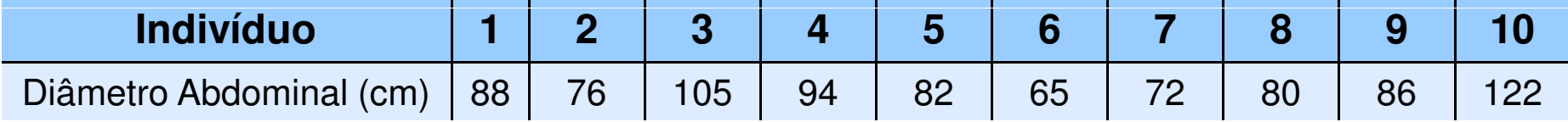

•Ordenamento - Rol

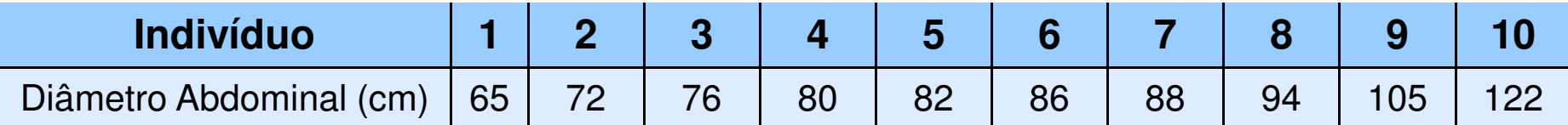

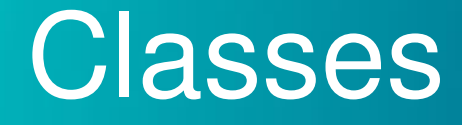

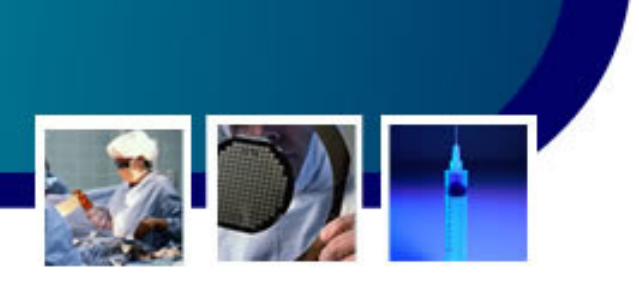

- • Uma vez que temos o Rol fica mais clara a visualização da distribuição dos dados
	- – Cria-se faixas de variação para os dados, chamadas de **classes**.
		- Tem a finalidade de saber qual o número (ou quantidade) de dados que se situa em cada faixa!
	- – Cada Classe têm
		- **Intervalo de classe = limite superior de classe –limite inferior de classe**
			- Normalmente as classes possuem o mesmo intervalo de Classe – **Classes Homogêneas**

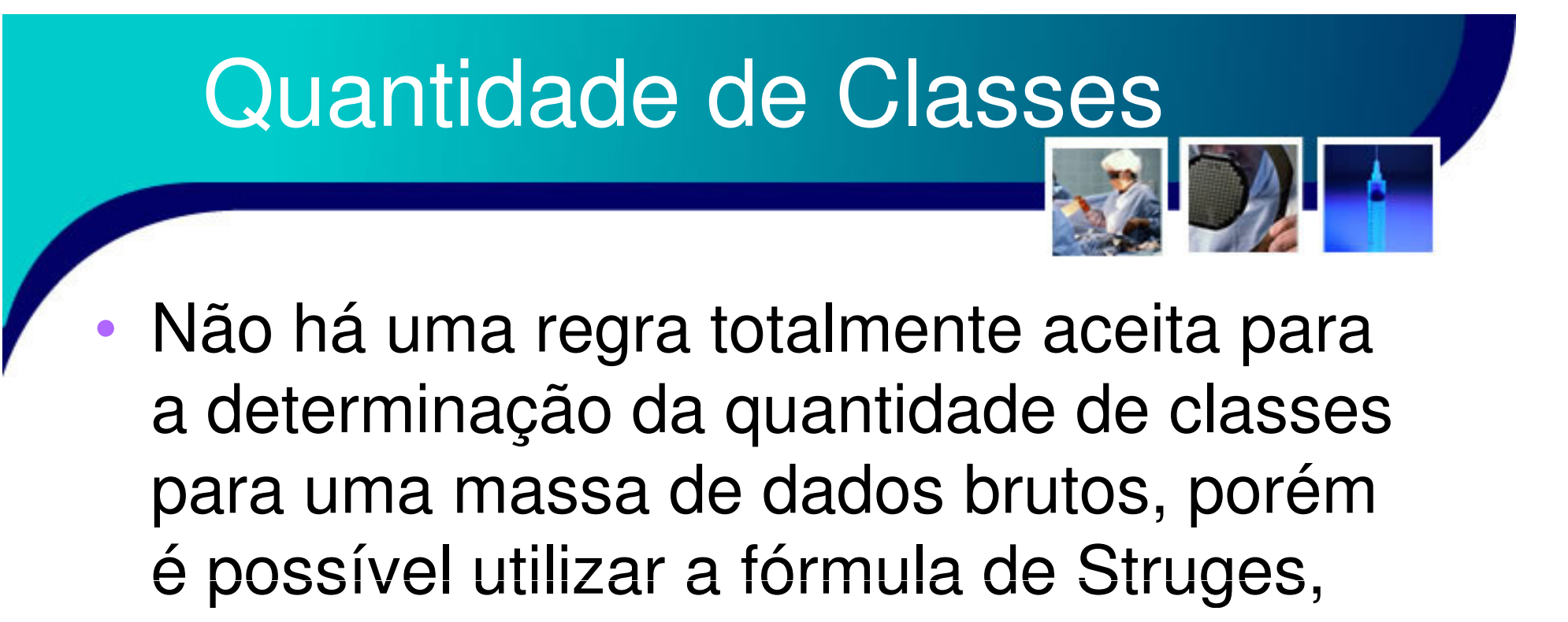

 $\mathsf{C} = \mathsf{1} + \mathsf{log}_2\,\mathsf{N}$ 

•• Ou ainda,

$$
C = \sqrt{N}
$$

### Número de Classes

![](_page_51_Picture_1.jpeg)

![](_page_51_Picture_66.jpeg)

Fonte: Arango, Hectro G.

### Número de Classes

![](_page_52_Picture_1.jpeg)

![](_page_52_Figure_2.jpeg)

Método p/ Variáveis Discretas (Valores Inteiros)

- –Procura-se C em Função de N
- – Tenta-se satisfazer:
	- $\bullet$  C.I  $\geq$  AT + 1
	- $R = Mínimo$
	- $| > 1$

•

- **Links of the Company**  Onde:
	- »  $AT = x_n x_1$  (**A**mplitude **T**otal dos dados no Rol)
	- » I é a Amplitude do Intervalo de Classe

$$
\text{~ } \text{~ } \text{R} = \text{C.I} - (\text{AT}+1)
$$

![](_page_53_Picture_118.jpeg)

#### Exemplo:

 $\bullet$ 

- – Dado o Rol:
	- $\bullet$  10,10,10,11,11,12,12,12,12,13,13,14,14,14,15,15, 16,18,19,22
	- Temos **N=20**.
	- **AT = 22-10 = 12**

#### • **Estimar o Número de Classes**– **Sturges: C=1+log2 20** <sup>≅</sup> **5.34** <sup>≈</sup> **5 Pelo Método proposto:** C deve ser de 4 a 8! » **Como C.I** <sup>≥</sup> **AT+1, ou C.I** <sup>≥</sup> **<sup>13</sup>** » **E como R deve ser mínimo**» **Resp.: C=5 C I R**6 13/6 <sup>≈</sup>**4**55 13/5 <sup>≈</sup>**3**24 13/4 <sup>≈</sup>**4**33 13/3 <sup>≈</sup>**5**22 13/2 <sup>≈</sup>**7** <sup>1</sup>

Método p/ Variáveis Contínuas(Valores Fracionados)

- – Tenta-se satisfazer:
	- $C.I \geq AT + U$
	- $R = Mínimo$
	- $I > U$

•

**Links of the Company**  Onde u é a menor unidade em que são expressos os valores de AT

- Rotina para a determinação do Número de Classes C (Valores Fracionados)
	- Leia os valores x (Dados Brutos)
	- Ordene os valores de x (Rol)
	- Determine AT

•

- ⊢ceolha (`ar - Escolha C entre 4 e 8, ou inicie com 4
- Calcule I, tal que C.I > AT
- Calcule o resto R
- NA R A NGL CAN Se R é par, centralize (o mesmo para cima e para baixo)
- Se R é ímpar, deixe a maior sobra por último
- Repita todo o procedimento até encontrar o Repita todo o procedimento até encontrar o menor Rpossível.
	- • Em caso de empate, use o valor de C mais próximo do calculado pela fórmula de Sturgers

![](_page_57_Picture_1.jpeg)

![](_page_57_Picture_169.jpeg)

- $-$  Note que  $x_{n} = 0,287$  e  $x_{1} = 0,230$ 
	- Logo AT  $= 0,287$ -0,230  $= 0,057$
	- u = 0,001 (algarismo menos significativo)
	- Para C=4, temos I=0,015, visto que C.I $\geq$  AT + u
		- – $C.I = 4$ .  $0,015 = 0.060$  e AT<sub>+U</sub>=  $0,057+0,001=0,058$
		- –Neste caso:  $R=C.I-(AT+u) = 0.060-0.058=0.002$
		- –Observe que R é par, logo  $n_R$  $_{\mathsf{R}}$  = R/u = 2
			- » Assim, irão "sobrar" os números 0,229 e 0,288  $(\pm$  u)

- • Continuação do exemplo:
	- –Para C=5, temos I=0,012, visto que  $C \geq AT + U$ 
		- C.I = 5  $.0,012 = 0.060$  e AT+u= 0,057+0,001=0,058
		- Neste caso:  $R = C.I-(AT+u) = 0.060-0.058=0.002$
		- •• Observe que R é par, logo n<sub>R</sub>  $_{\rm R}$  = R/u = 2
			- –Assim, irão "sobrar" os números 0,229 e 0,288  $(\pm u)$
	- –Para C=6, temos I=0,010, visto que  $C \geq AT + U$ 
		- C.I = 5  $.0,012 = 0.060$  e AT+u= 0,057+0,001=0,058
		- •Neste caso:  $R=C.I-(AT+u) = 0.060-0.058=0.002$
		- •• Observe que R é par, logo n<sub>R</sub>  $_{\rm R}$  = R/u = 2

–Assim, irão "sobrar" os números 0,229 e 0,288  $(\pm u)$ 

#### •Continuação do Exemplo:

- –Para C=7, temos I=0,009, visto que C.I $\geq$  AT + u
	- C.I = 7  $.0,009 = 0.063$  e AT+u= 0,057+0,001=0,058
	- Neste caso: R=C.I-(AT+u) = 0.063-0.058=0.005
	- Observe que R é par, logo n<sub>R</sub>  $_{\mathsf{R}}$  = R/u = 5
		- Accim irão "cobrar" oc númc Assim, irão "sobrar" os números 0,228 e 0,290 (-2u e +3u)
- –Para C=8, temos I=0,008, visto que  $C \geq AT + U$ 
	- C.I = 8  $.0,008 = 0.064$  e AT+u= 0,057+0,001=0,058
	- Neste caso: R=C.I-(AT+u) = 0.064-0.058=0.006
	- •• Observe que R é par, logo n<sub>R</sub>  $_{\mathsf{R}}$  = R/u = 6
		- Accim -irão "cobrar" oc núme Assim, irão "sobrar" os números 0,227 e 0,290 (-3u e +3u)

- • Continuação do exemplo
	- – Assim temos os menores erros para C=4, 5 e 6.
	- and the state of the state  $-A$  fórmula de Sturges dá: $C = 1 + log<sub>2</sub>15 =$ 4.9069 ≅**5**
		- •

![](_page_60_Picture_87.jpeg)

### Alguns Cuidados

#### A representação das Classes deve ser clara!

![](_page_61_Picture_117.jpeg)

•

![](_page_61_Picture_118.jpeg)

![](_page_61_Picture_119.jpeg)

### **Frequências**

![](_page_62_Picture_1.jpeg)

- • <sup>A</sup>**frequência absoluta** (fa) de uma classe é o número de observações de valores compreendidos em seu intervalo
- • Também é possível calcular a **frequênciarelativa (fr):**

$$
fr_j = \frac{fa_j}{\sum_{i=1}^{C} fa_i}
$$

•Pode-se calcular a **frequência acumulada (FA)**

$$
FA_j = FA_{j-1} + fa_j, onde FA_0 = 0
$$

### Gráficos

![](_page_63_Picture_1.jpeg)

- Outra forma bastante útil e muito popular para a apresentação de informações é através dos gráficos
	- –Transmite uma ideia visual da informação!
	- –- Existe uma grande variedade de gráficos, inclusive para a representação simbólica e cognitiva de informação.
		- Os mais comuns são:
			- **Cartesiano**
			- **Circular**

•

- Caixa ou Box Plot
- Ramos e folhas ou *stem-and-leaf*

![](_page_64_Figure_0.jpeg)

![](_page_65_Picture_1.jpeg)

#### Gráficos de Barras

ا<br>3-

![](_page_65_Figure_3.jpeg)

0.910.10.20.30.40.50.60.70.8

-2 -1 <sup>0</sup> <sup>1</sup> <sup>2</sup> <sup>3</sup>

Histograma

![](_page_66_Figure_0.jpeg)

![](_page_67_Figure_0.jpeg)

#### Ramos e Folhas

Construção de um gráfico ramosfolhas para <sup>a</sup> renda diária de empregados de uma empresa. <sup>À</sup> esquerda coloca-se <sup>o</sup> ramo <sup>e</sup> <sup>a</sup> direita <sup>a</sup> folha. Assim, rendas de R\$ 4,00 <sup>e</sup> R\$ 4,56 <sup>o</sup> ramo é <sup>4</sup> <sup>3</sup> as folhas são <sup>00</sup><sup>e</sup> 56.

![](_page_68_Picture_145.jpeg)

Árvores de Decisão e Agrupamentos

![](_page_69_Figure_2.jpeg)

![](_page_70_Figure_0.jpeg)

 $15<sub>1</sub>$  $10$ 

![](_page_71_Picture_1.jpeg)

Reconstrução de imagens a partirde medidas de dados.

ጸ 150 150 100 100 50 50  $\overline{0}$  $\overline{0}$ 

![](_page_71_Figure_4.jpeg)
## Referências da Aula

- • Livro Texto: Bioestatística. Teoria e Computacional (Héctor G. Arango). Guanabara–Capítulos 1, 2 e 3
- Leituras Complementares:
	- – Livro: Bioestatística. Princípios e Aplicações (Siada M. Callegari-Jacques). Artmed
		- Capítulo 1
	- – Livro: Estatística Básica (Wilton de O. Bussab <sup>e</sup> Pedro A. Morettin). Saraiva

• Capítulos: 2 e 10

- – Livro: Probabilidade. Aplicações à Estatística (Paul L. Meyer). LTC
	- Seções: 2.1, 13.1 e 13.2